**www.nr.no**

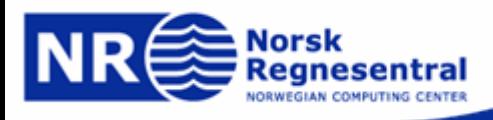

## **INF 3300, INF4300 Week 40 exercise solution**

**The Hough transform**

#### **Lars Aurdal,**

**Norsk Regnesentral, September 13th 2006**

# **The randomized Hough transform**

- 1.Simple idea (line case): From the edge image, pick two points.
- 2.. Find the  $\rho$  and  $\theta$  corresponding to this set of points.
- 3.. Increment the indicated ( $ρ, θ$ ) cell.
- 4. Once a cell reaches a certain (low) count, assume that an edge is present in the image.
- 5.Verify this.
- 6.If truly present, erase this line from the image
- 7. Continue until no more points or until the number of iterations between two detections is to high.
- 8.Orders of magnitude faster than the ordinary transform

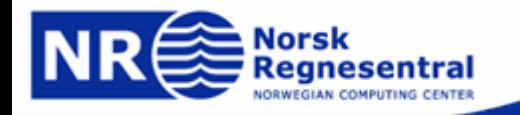

# **The randomized Hough transform**

- 1.Simple idea (circle case): From the edge image, pick **three** points.
- 2.Find x 0, y 0 and R corresponding to this set of three points.
- 3.Increment the indicated (x\_0,y\_0,R) cell.
- 4. We assume that we are looking for disks of roughly equal radius, thus the dimensionality of the accumulator matrix remains resonable.
- 5. Once a cell reaches a certain (low) count, assume that a circle is present in the image.
- 6.Verify this (not implemented in the following code).
- 7.If truly present, erase this circle from the image (not implemented).
- 8. Continue until no more points or until the number of iterations between two detections is to high.
- 9.Orders of magnitude faster than the ordinary transform

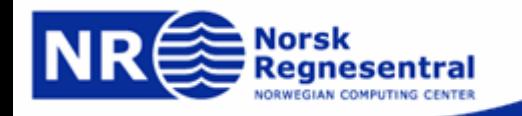

#### **Randomized Hough transform, Matlab implementation**

```
% Clear everything
clear allclose all% Get image and display
i=imread('coins2.jpg');
ig=double(rgb2gray(i));
figure
imshow(ig,[min(min(ig)) max(max(ig))])
% Make gradient image and display
h1=fspecial('sobel');
h2=h1';
igh=imfilter(ig,h1);
igv=imfilter(ig,h2);
igs=abs(igh)+abs(igv);
figure
imshow(igs,[min(min(igs)) max(max(igs))])
igsT=igs>170;
figure
imshow(igsT)
% Initialise the accumulator matrixacc=zeros([size(ig) 21]);
% Get all indexes of points on contours
[r,c]=find(iqST);
```

```
% Iterateiter=0;
while(iter<200000)
    iter=iter+1; % Count number of iterationsN=length(r);ind=floor(N*rand(1,3))+1;while(length(unique(ind))<3)
        ind=floor(N*rand(1,3))+1;end[x0, y0, R]=threepoint([r(ind(1)) c(ind(1))], [r(ind(2))c(ind(2))], [r(ind(3)) c(ind(3))];
    x0=cei1(x0);v0 = ceil(v0);
    R =ceil(R);
    if(isin(x0, [1 \text{ size}(iq,1)]) % Test if values are in correct range
        if(i\sin(y0,[1 \text{ size}(iq,2)]))if(isin(R,[15 25]))
                 acc(x0, y0, R-14) = acc(x0, y0, R-14) + 1; % Accumulate
                 if(acc(x0, y0, R-14) > 4) % If we have a sufficient
number of hitss=sprintf('Found cirlce with [x0,y0,R]=[%d %d 
d], press any key to continue\n', x0, y0, R);
                     disp(s)
                     hold oncc = circle([y0 x0], R, 20, ' -');
                     pause
                 endendendendend
```
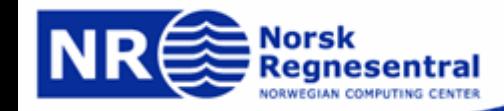

## **Randomized Hough transform, original image and tresholded edges**

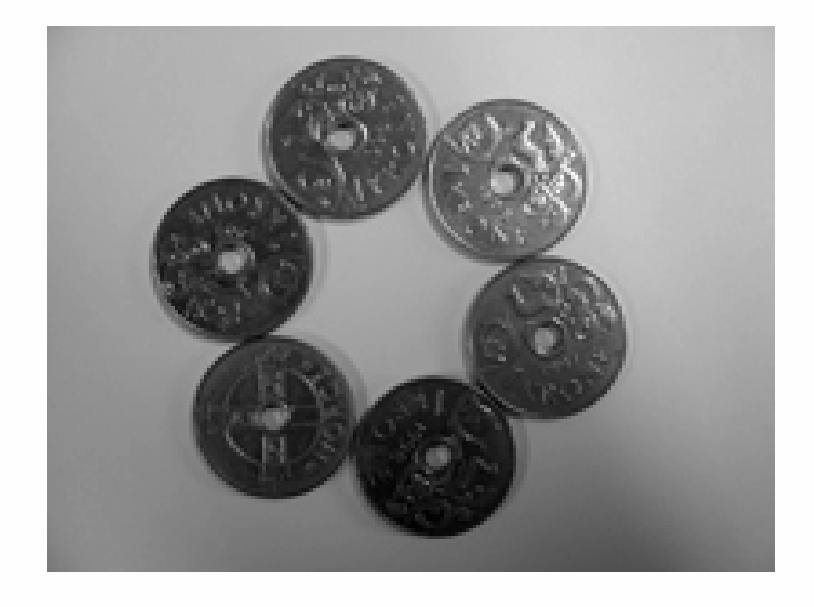

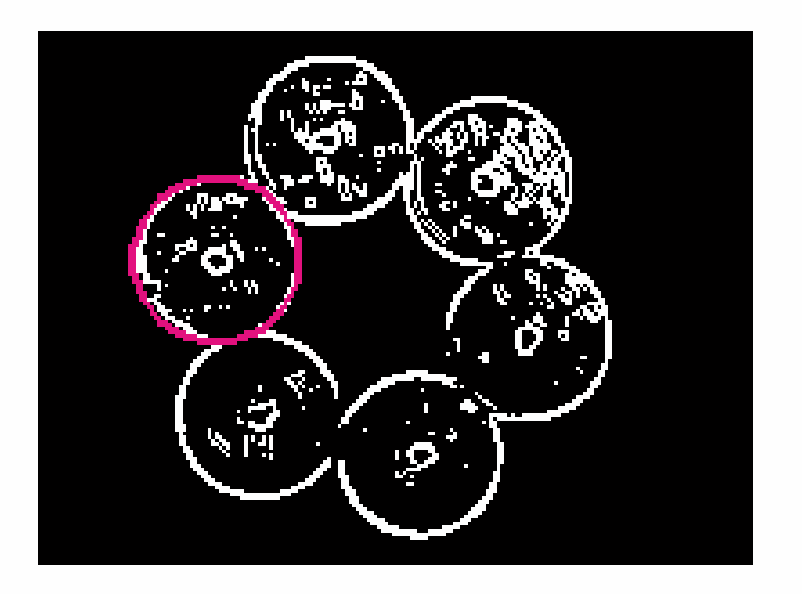

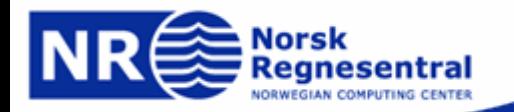

**www.nr.no**